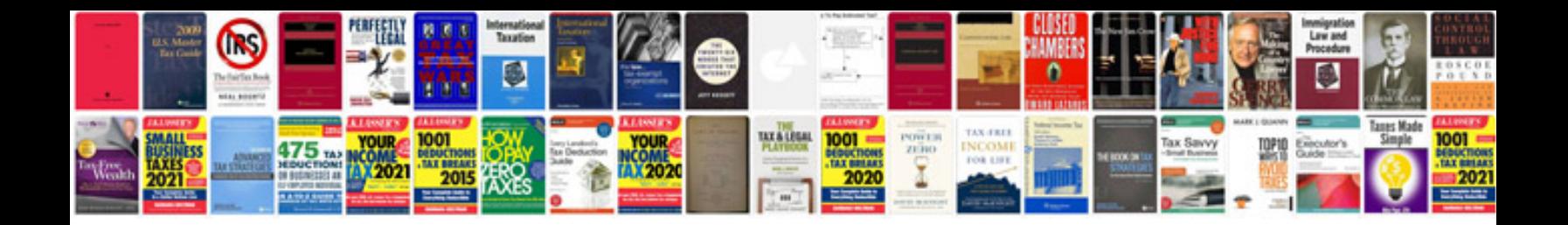

**How to fill up a form**

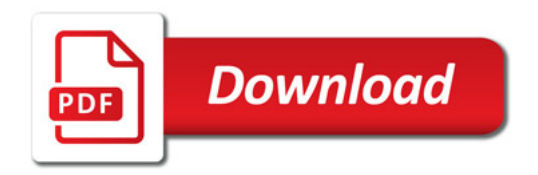

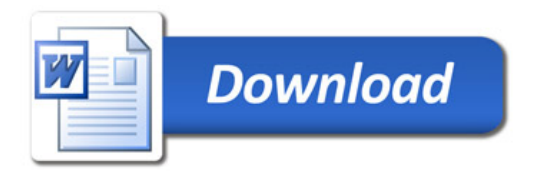